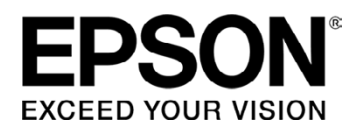

## **Che cosa ti serve:**

- La tua stampante Epson
- Carta o cartoncino A4 di qualità elevata
- Forbici
- Colla per carta

## **Istruzioni:**

- 1. Verifica che la stampante sia impostata su "stampa di qualità elevata a colori"
- 2. Ritaglia la sagoma della volpe. Pratica due tagli supplementari a forma di L lungo le linee nere spesse che delineano le zampe della volpe, in modo che possano muoversi liberamente
- 3. Piega lungo le linee tratteggiate, in modo da far combaciare i lati non stampati
- 4. Tenendo rivolto verso di te il muso della volpe, piega i lati destro e sinistro in modo da formare la parte posteriore. Incolla le due estremità utilizzando la linguetta
- 5. Piega verso l'alto il quadrato bianco in modo da creare la base del cubo, piegando le linguette verso l'interno e incollandole in posizione. Ora la volpe si mantiene in piedi sulle quattro zampette
- 6. Piega verso il basso il quadrato rimanente in modo da formare la parte superiore del cubo, usando le linguette per incollarlo.

La tua favolosa volpe di carta 3D è completa.

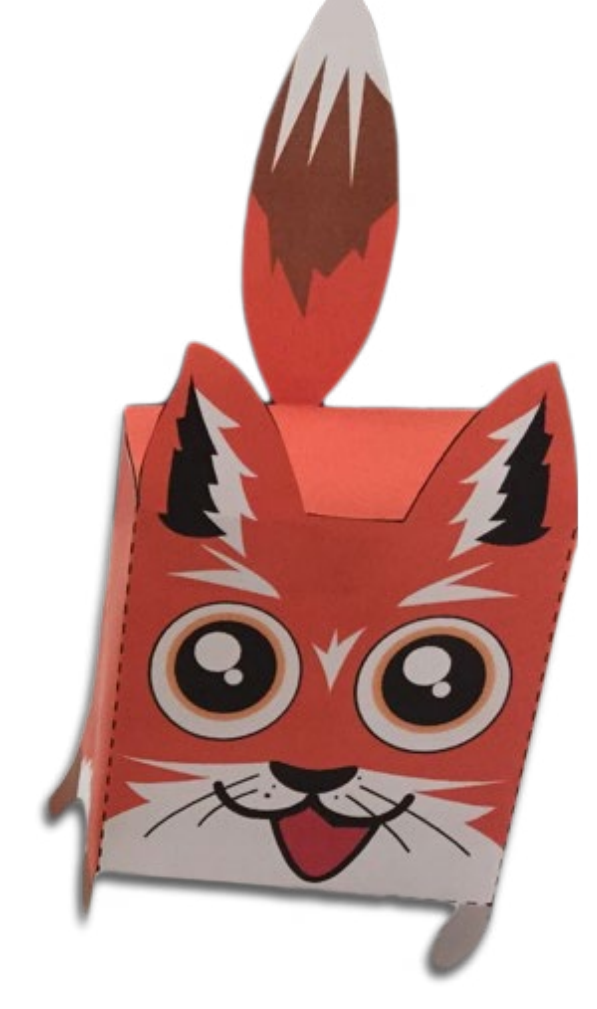

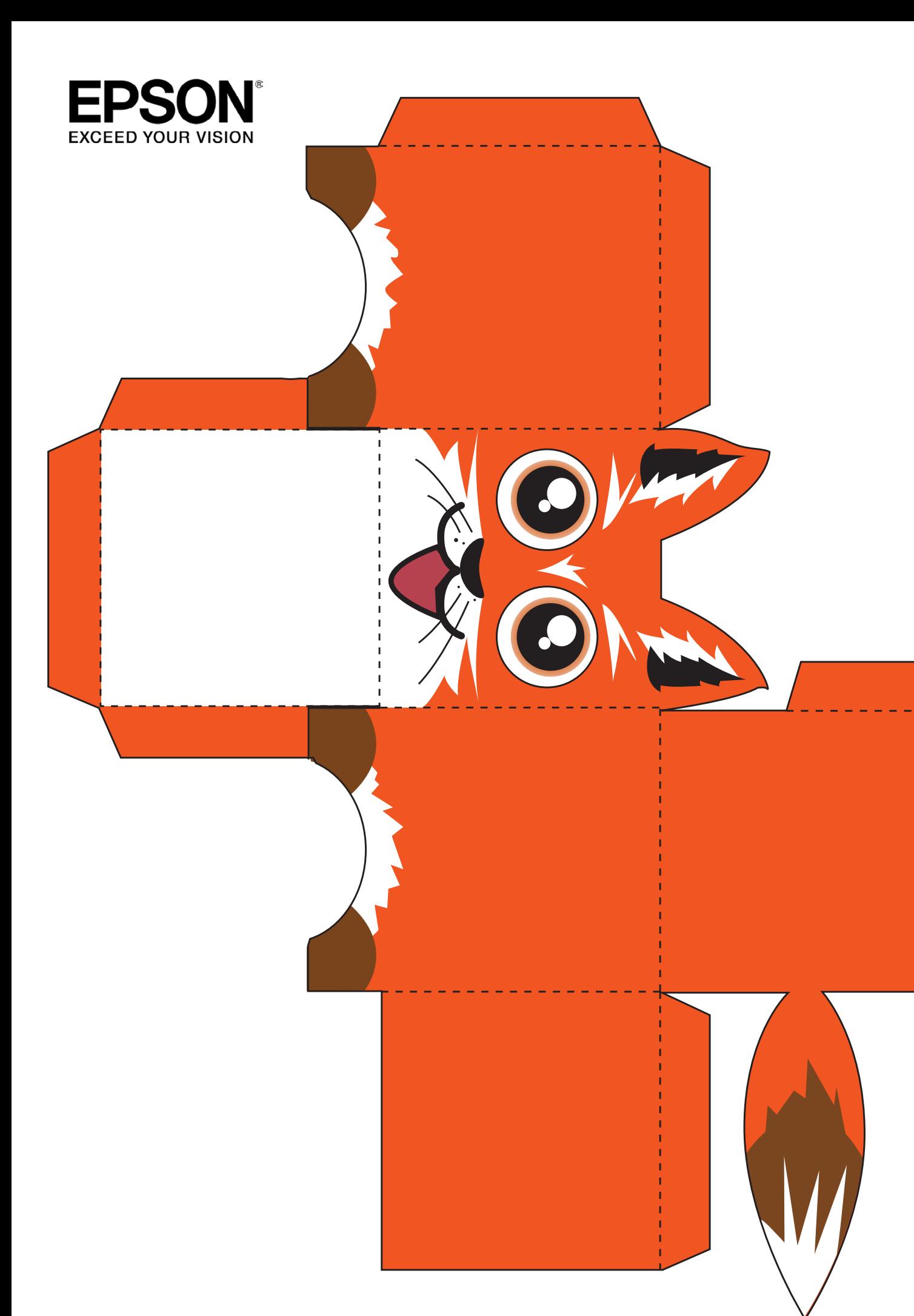